# Free Download

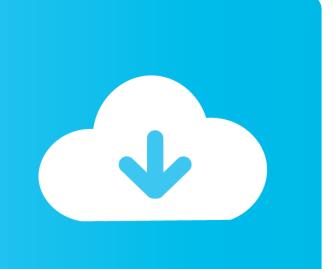

## Arp Firewall For Mac

| System        | Interfaces   | Firewall    | Services     | VPN | Status | Diagnostics | Help |
|---------------|--------------|-------------|--------------|-----|--------|-------------|------|
| iagnosti      | ics: ARP Tal | ble         |              |     |        |             |      |
| IP address    | MAC a        | ıddress     | Hostname     |     |        | Interface   |      |
| 192.168.0.12  | 7 00:13:     | 72:8d:97:aa | Abdul_Mannan |     |        | LAN         |      |
| 192.168.0.16  | 1 00:18:     | 8b:0e:8e:a3 | Abuzar       |     |        | LAN         |      |
| 192.168.0.199 | 9 00:18:     | 8b:25:e7:1a | admin-PC     |     |        | LAN         |      |
| 192.168.0.132 | 2 00:27:     | 0e:00:36:bf | Adnan-Gill   |     |        | LAN         |      |
| 192.168.0.14  | 4 00:14:     | 22:3c:f1:61 | adnan_produc | t   |        | LAN         |      |
| 192.168.0.120 | 0 24:b6:     | fd:30:16:d7 | AdnanSheikh  |     |        | LAN         |      |
| 192.168.0.112 | 2 00:27:     | 0e:36:3b:21 | afsheen-PC   |     |        | LAN         |      |
| 192.168.0.14  | 6 00:13:     | 72:a6:73:d6 | Ali_Aiyub    |     |        | LAN         |      |
| 192.168.0.17  | 7 00:1f:d    | :6:ee:e2:df | AliFarooq-PC |     |        | LAN         |      |
| 192.168.0.13  | 4 00:1f:1    | 16:79:1f:bb | Ambreen      |     |        | LAN         |      |
| 192.168.0.16  | 0 00:27:     | 0e:34:eb:36 | Arslan       |     |        | LAN         |      |
| 192.168.0.130 | 0 00:1b:     | fc:ba:3e:bd | ASIM_MUGHAL  | -PC |        | LAN         |      |
| 192.168.0.110 | 6 00:27:     | 0e:13:ff:f3 | Bushra-PC    |     |        | LAN         |      |
| 192.168.0.12  | 5 00:27:     | 0e:1b:3f:68 | Dildar       |     |        | LAN         |      |
| 192.168.0.102 | 2 00:1c:     | f0:f5:0e:0b | DIR-655      |     |        | LAN         |      |

Arp Firewall For Mac

Faddies

Free Download

00.18.8p.02.0e.1q

192 168 0 153

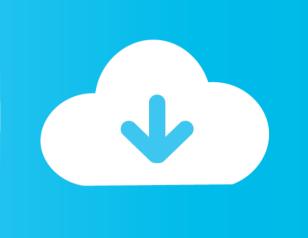

Proxy ARP is a technique by which a proxy device on a given network answers the ARP queries for an IP address that is not on that network.. Because theseare not active outside of the firewall itself, there is no chance of a conflictso they will also synchronize.. The process, which results in the node responding with its own MAC address to an ARP request for a different IP address for proxying purposes, is sometimes referred to as publishing.. See Network Address Translation for more information IP Alias¶IP Aliases work like any other IP address on an interface, such as the actualinterface IP address.. From the author of  $\tilde{CCNA}$  Routing and Switching 200-120 Network SimulatorCCNA Routing 200-120 Network SimulatorOverviewA number of different information types, terms, and names for data are thrown at all new networking students.

'ARP networking tricks' ITworld ^https://man openbsd org/arp 8Further reading[edit]RFC 925 – Multi-LAN Address ResolutionRFC 1027 – Using ARP to Implement Transparent Subnet GatewaysW.. One simple example of a use for this would be placing a firewall in front of a single host or group of hosts on a subnetwork.. Those do not result in a conflict so they will synchronize Another exception is IP Alias VIPs bound to Localhost as their interface.. Address Resolution Protocol (ARP) Tables The Address Resolution Protocol (ARP), as you might guess, is designed for resolving addresses.

#### firewall meaning

firewall meaning, firewall zero hour, firewall software, firewall download, firewall router, firewall icon, firewall, firewall significato, firewall hardware, firewalld, firewall-cmd, firewall-cmd add port, firewall open port, firewall windows 10, firewalld list rules

Proxy ARP is a technique by which a proxy device on a given network answers the ARP queries for an IP address that is not on that network. Taking multiple addresses from a LANAssume a station (e g , a server) with an interface (10.. This is primarily useful in HA with CARP scenarios sothat IP addresses do not need to be consumed by a CARP setup (one IP each pernode, then the rest as CARP VIPs) when the subnet exists only inside thefirewall (e.. Mobile-IPIn case of Mobile-IP the Home Agent uses Proxy ARP in order to receive messages on behalf of the Mobile Node, so that it can forward the appropriate message to the actual mobile node's address (Care-of address).

# firewalld

CARP VIPs and IP Alias VIPs can be combined in two ways: To reduce the amount of CARP heartbeats by stacking IP Alias VIPs on CARP VIPs.. 168 0 254 and find the access server's MAC address It will therefore send its IP packets to the access server, and the access server will know to pass them on to the particular dial-up node.

### firewall-cmd

See alsoFor information on using CARP VIPs, seeHigh Availability CARP VIPs may also be used with a single firewall.. 168 0 254 Now, when another node wired into the Ethernet wants to talk to the dial-up node, it will ask on the network for the MAC address of 192.. Arp Firewall For Mac OsMac Network FirewallPing issue / ARP / Mac address table The mac address is correct but I can not see it in the mac address-table: gw01#sh mac address-table address 00e0.. The proxy is aware of the location of the traffic's destination, and offers its own MAC address as the (ostensibly final) destination..

ISBN0-201-63346-9Retrieved from 'https://en wikipedia org/w/index php?title=Proxy\_ARP&oldid=978317202'Home > Articles > Cisco > CCNA Routing and Switching of Next of the proxy address is then typically routed by the proxy to the intended destination via another interface or via a tunnel.. Without at least a basic understanding of how these tables are used, it is hard to comprehend how information passes through a network.. Direct download via magnet link Download the official μTorrent® (uTorrent) torrent client for Win. e10c415e6f

2/2